Qr Code Wifi [Connection](http://newfile.westpecos.com/get.php?q=Qr Code Wifi Connection) >[>>>CLICK](http://newfile.westpecos.com/get.php?q=Qr Code Wifi Connection) HERE<<<

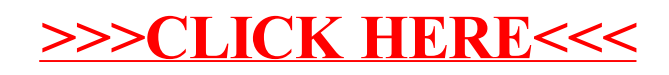